Commande optimale des systèmes dynamiques Introduction et historique

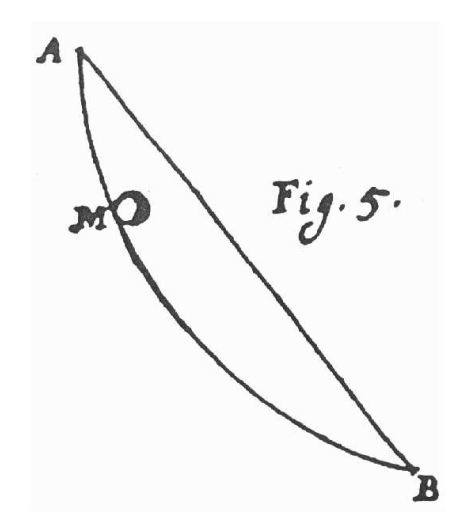

Enseignant Denis Arzelier : Directeur de recherche au LAAS-CNRS Contacts Tel  $\cdot$  05 61 33 64 76 - email  $\cdot$  arzelier@laas.fr Web-page http ://homepages.laas.fr/̄arzelier/cours.html Organisation du cours

**0** 20h :  $3x2=6$  h (CM) +  $3x2=6$  h TD + 2x4 h (TP)

- $\Rightarrow$  Cours magistral, bureaux d'études
- ➩ Support de cours : transparents
- $\Rightarrow$  Exercices sur feuille et TP MATLAB

Enseignant Frédéric Gouaisbaut

Organisation du cours

- $\bullet$  8h : 2 h (CM) + 2 h TD + 4 h (TP)
	- $\Rightarrow$  Cours magistral et bureau d'études
	- $\Rightarrow$  Support de cours : transparents
	- $\Rightarrow$  Exercices sur feuille et TP MATLAB
- ➌ 1 Examen 2 h

Durée totale : 30h

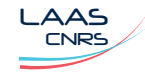

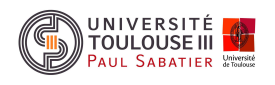

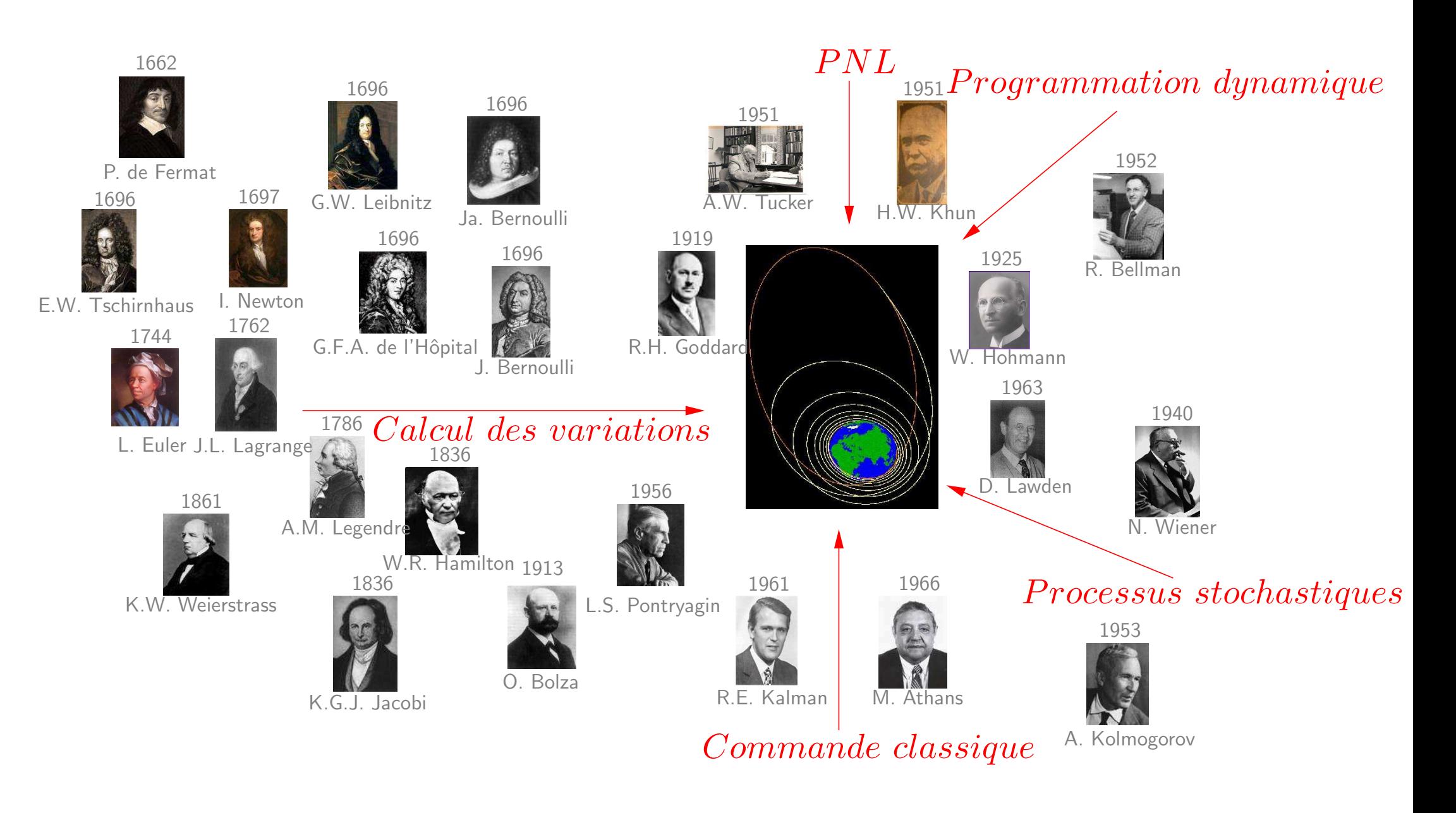

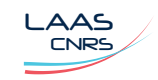

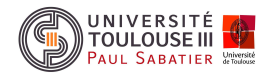

Le problème de calcul des variations est défini sur l'espace de Banach  $\mathcal{C}^1([t_0,t_f],\mathbb{R}^n)$ 

$$
\min_{x \in \mathcal{C}^1([t_0, t_f], \mathbb{R}^n)} \quad J(x, t_f) = \int_{t_0}^{t_f} L(t, x(t), \dot{x}(t)) dt + \psi_0(t_0, x(t_0), t_f, x(t_f))
$$
\nsous

\n
$$
\Phi(t, x(t), \dot{x}(t)) = 0
$$
\n
$$
\psi(t_0, x(t_0), t_f, x(t_f)) = 0
$$
\n
$$
x(t_0) = x_0
$$
\n
$$
x(t_f) = x_f \quad t_f \text{ libre ou fixé}
$$

avec :

- $J(x,t_f)$  est une fonctionnelle de Bolza (Lagrange pour  $\psi_0\equiv 0$ , Mayer pour  $L\equiv 0)$
- $L$  :  $V \rightarrow \mathbb{R}$  fonction  $\mathcal{C}^1$  appelé Lagrangien
- $\psi_0$  :  $W \rightarrow \mathbb{R}$  fonction  $\mathcal{C}^1$
- $\psi \;:\; W \to \mathbb{R}^p$  fonction  $\mathcal{C}^1$  définit les conditions de bord ou conditions aux limites
- $\Phi$   $\colon\thinspace V\to\mathbb{R}^s$  fonction  $\mathcal{C}^1$  définit les contraintes de phase ou contraintes holonomes si  $\Phi(t, x(t)) = 0$
- $V$  est un ouvert de  $\mathbb{R}\times\mathbb{R}^{n}\times\mathbb{R}^{n}$  et  $W$  un ouvert de  $\mathbb{R}\times\mathbb{R}^{n}\times\mathbb{R}\times\mathbb{R}^{n}$

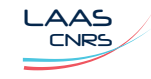

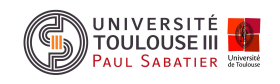

LAAS

Si dans un plan vertical deux points  $A$  et  $B$  sont donnés, alors il est demandé de spécifier l'orbite  $\Lambda$ MB d'un point mobile M, le long de laquelle, partant de A, et sous la seule influence de son propre poids, il arrive en B en un temps le plus court.

Jean Bernoulli, Acta Eruditorum, juin 1696

Contributeurs :

- 1638 Galiléo Galilée (Arc de cercle)
- 1696 Jean et Jacob Bernoulli
- 1697 Isaac Newton
- 1696 Gottfried Wilhelm Leibnitz
- 1696 Guillaume-François-Antoine de Sainte Mesme de l'Hôpital
- 1696 Ehrenfried Walther von Tschirnhaus

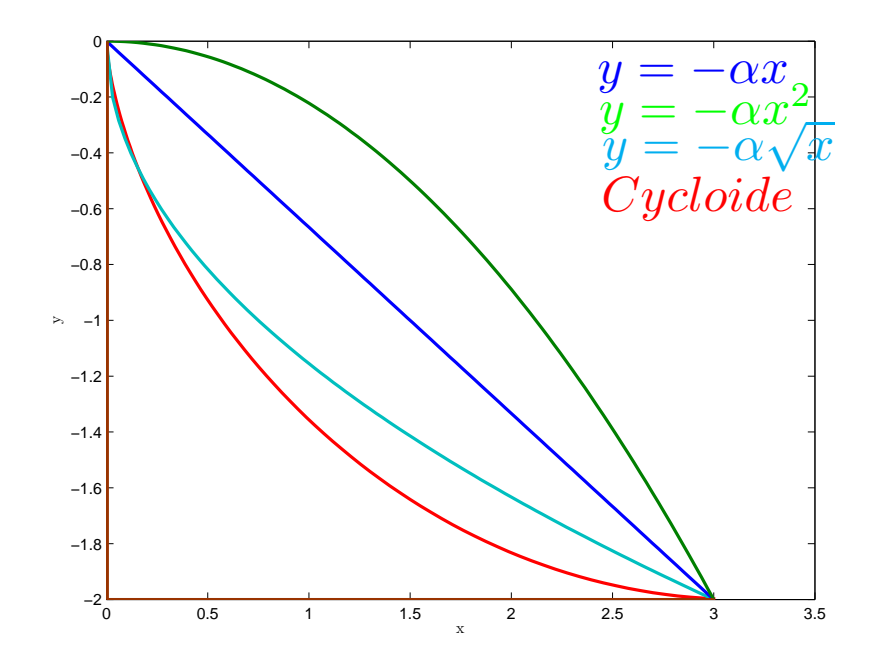

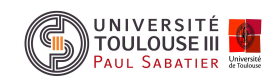

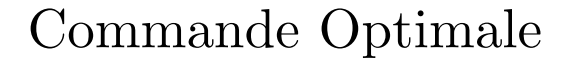

# Cours <sup>1</sup> Formulation du brachistochrone pour le CV

Soit  $C(t)$  la courbe paramétrée par  $t$  et définie par ses coordonnées cartésiennes  $(x(t),y(t))$  vérifiant l'équation suivante  $y=f(x)$  de  $A(0,0)$  vers  $B(a,b)=(3,-2)$ 

#### Mise en équations :

- Déplacement infinitésimal :

$$
ds = \sqrt{dx^2 + dy^2} = \sqrt{1 + (\frac{dy}{dx})^2} dx
$$

- Théorème de l'énergie cinétique :

$$
v(t) = \frac{ds}{dt} = \sqrt{2gy}
$$

- Temps de parcours infinitésimal :

$$
dt = \frac{ds}{\sqrt{2gy}} = \frac{\sqrt{1 + (\frac{dy}{dx})^2} dx}{\sqrt{2gy}}
$$

- Temps total :

$$
T = \int_0^{s(t_f)} \frac{ds}{\sqrt{2gy}}
$$

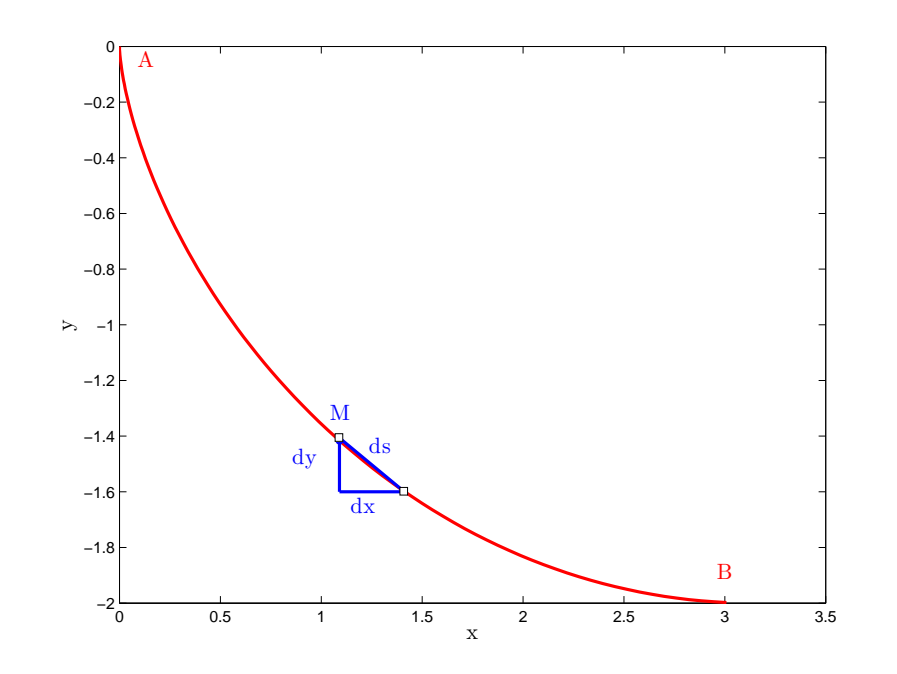

Problème de calcul des variations :

$$
\min_{x} \quad \int_{0}^{a} \frac{\sqrt{1 + (\frac{dy}{dx})^2}}{\sqrt{2gy}} dx
$$
  
sous  $y(x(0)) = 0$   
 $y(a) = b$ 

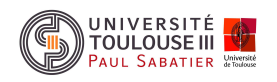

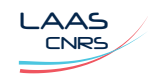

Cours <sup>1</sup> Solution du brachistochrone par Jean Bernoulli

$$
T_n = \frac{\sqrt{x_1^2 + y_1^2}}{\sqrt{2gy_1}} + \sum_{i=1}^{n-1} \frac{\sqrt{(x_{i+1} - x_i)^2 + (y_{i+1} - y_i)^2}}{\sqrt{2gy_{i+1}}}
$$

La courbe solution doit suivre le trajet de la lumière dans un milieu où la vitesse augmente selon l'accélération terrestre  $(g)$ .

#### Mise en équations :

- Théorème de l'énergie cinétique :

$$
v(t) = \frac{ds}{dt} = \sqrt{2gy}
$$

- Loi de la réfraction (loi de Snell - 1625) :

$$
\frac{\sin \theta}{v} = K = \frac{\sin \theta}{\sqrt{2gy}}
$$

- 1-  $\,$  La vitesse est nulle en  $A$
- 2-  $\,$  La vitesse est bornée par  $\,v_{max}=$  $\sqrt{2g|b|}$
- Trajectoire sur une courbe :

$$
\sin \theta = \frac{dx}{\sqrt{dx^2 + dy^2}}
$$

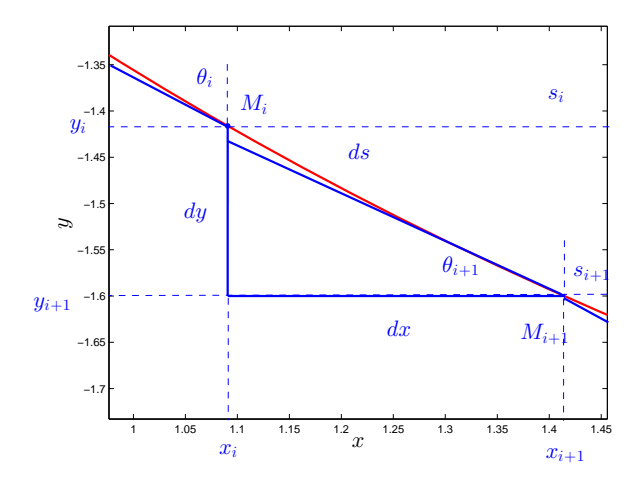

$$
y(1+(\frac{dy}{dx})^2) = \frac{1}{2gK^2} = |b| \frac{1}{\sqrt{2g|b|}} = K
$$

Opposée d'une cycloïde générée par un cercle de diamètre  $|b|$ 

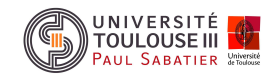

7

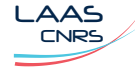

Cours 1 Exemples de problèmes de calcul des variations

- Problèmes isopérimétriques :

$$
\min_{x \in \mathcal{C}^1([a,b],\mathbb{R})} \int_a^b L(t,x,\dot{x})dt, \text{ sous } x(a) = x_1, \ x(b) = x_2, \ G(x) = \int_a^b g(t,x,\dot{x})dt = l
$$
ph. de Didon :

$$
\max_{x \in \mathcal{C}^1([a,b],\mathbb{R})} \int_a^b x dt, \text{ sous } b - a \le l, \ \int_a^b (1 + \dot{x}^2)^{1/2} dt = l
$$

- Problèmes de Newton (surfaces de révolution de plus faible résistance en mouvement dans un fluide) :

$$
\min_{x \in \mathcal{C}^1([a,b],\mathbb{R})} \int_a^b 2\pi x \frac{\dot{x}^2}{1 + \dot{x}^2} dt, \text{ sous, } x(a) = x_1, \ x(b) = x_2
$$

- Principes de mécanique (principe de moindre action de Maupertuis (1744)) :

$$
\min_{x \in \mathcal{C}^1([t_a, t_b], \mathbb{R}^{3N})} S = \int_{t_a}^{t_b} T(x) - U(t, x) dt
$$

« Lorsqu'il arrive quelque changement dans la nature, la quantité d'action nécessaire pour ce changement est la plus petite possible ≫

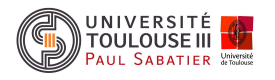

8

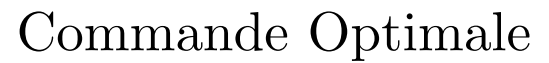

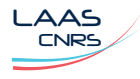

Le problème de commande optimale est défini sur l'espace  $\mathcal{KC}^1([t_0,t_f],\mathbb{R}^n)\times \mathcal{ KC}^0([t_0,t_f],\mathbb{R}^m)$ 

$$
\begin{aligned}\n\min \quad & J(x, u) = \int_{t_0}^{t_f} L(t, x(t), u(t))dt + \psi_0(t_f, x(t_f)) \\
\text{sous} \quad & \dot{x}(t) = f(t, x(t), u(t)) \\
& \psi(t_0, x(t_0), t_f, x(t_f)) = 0 \quad t_0, \ t_f \text{ libres ou fixés} \\
& u(t) \in \mathcal{U} \text{ sense topologicals de } \mathcal{KO}^0(\lbrack t_0, t_1 \rbrack \mathbb{R}^m) \text{ com} \n\end{aligned}
$$

 $u(t) \in \mathcal{U}$  espace topologique de  $\mathcal{KC}^0([t_0,t_f],\mathbb{R}^m)$  compact

avec :

- 
$$
L: V \to \mathbb{R}
$$
 fonction  $\mathcal{C}^1$  appelé Lagrangien

- $\psi_0$  :  $W \rightarrow \mathbb{R}$  fonction  $\mathcal{C}^1$
- $\psi \;:\; W \to \mathbb{R}^p$  fonction  $\mathcal{C}^1$  définit les conditions de bord ou conditions aux limites
- $f \;:\; V \rightarrow \mathbb{R}^n$  fonction  $\mathcal{C}^1$  définit les contraintes dynamiques
- $V$  est un ouvert de  $\mathbb{R}\times\mathbb{R}^n\times\mathbb{R}^n$  et  $W$  un ouvert de  $\mathbb{R}\times\mathbb{R}^n\times\mathbb{R}\times\mathbb{R}^n$

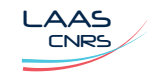

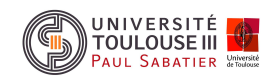

Cours 1 Définition du problème de Commande Optimale II 10

\n- **Probleme de Cauchy**: existence et unicité de la solution de
\n- $$
\dot{x}(t) = f(t, x(t), u(t)), x(t_0) = x_0
$$
\n- 1-  $u(t) \in \mathcal{KC}^0([t_0, t_f], \mathbb{R}^m) + f(., x, .) \in \mathcal{C}^1(\mathbb{R}^n, \mathbb{R}^n)$
\n- $+ f(t, ., u) \in \mathcal{C}^0([t_0, t_f] \times \mathbb{R}^m, \mathbb{R}^n) \Rightarrow$  existence et unicité de la solution de la contrainte différentielle avec  $x(t) \in \mathcal{KC}^1([t_0, t_f], \mathbb{R}^n)$  (différentiable partout sauf en les points de discontinuité de  $u(t)$ )
\n- 2-  $u(t) \in \mathcal{L}^{\infty}_{loc}([t_0, t_f], \mathbb{R}^m) + f(., x, .) \in \mathcal{C}^1(\mathbb{R}^n, \mathbb{R}^n)$
\n

$$
f(t,..,u) \in C^0([t_0,t_f],\mathbb{R}^m) \to \text{existence et unicit\'e de la solution de la}
$$
  
contrainte differentielle avec  $x(t) \in AC([t_0,t_f],\mathbb{R}^n)$ 

-  $\,$  Equivalence des pb. de Lagrange  $(\psi_0=0)$ , pb. de Mayer  $(L=0)$  et pb. de Bolza

 $\Rightarrow$  Problème de Mayer :

$$
\tilde{x} = \begin{bmatrix} x^0 & x^T \end{bmatrix}^T
$$
,  $\dot{x}^0(t) = L(t, x, u)$ ,  $x^0(t_0) = 0$ 

 $\Rightarrow$  Problème de Lagrange :

$$
\tilde{x} = \left[ x^0 x^T \right]^T
$$
,  $\dot{x}^0(t) = 0$ ,  $x^0(t_f) = \frac{1}{t_f - t_0} \psi_0(t_f, x(t_f))$ 

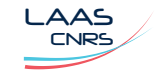

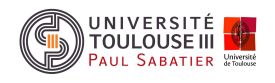

Enoncé du problème : soit une fusée de masse  $m(t)$  devant alunir (accélération de la gravité sur la lune  $(g)$  en douceur (avec une vitesse  $v(t)$  nulle à l'arrivée) à partir d'une hauteur donnée  $h_0$  et avec une vitesse initiale donnée  $v_0$  et en utilisant une poussée  $T(t)$  toujours orientée dans le sens inverse de sa chute.

## Mise en équations :

- Equations dynamiques :

$$
\dot{h}(t) = v(t)
$$

$$
\dot{v}(t) = -g + \frac{T(t)}{m(t)}
$$

$$
\dot{m}(t) = -\frac{T(t)}{\alpha}
$$

- Conditions aux limites :

$$
h(0) = h_0 > 0, \ v(0) = v_0 \le 0, \ m(0) = M + F
$$
  

$$
h(t_f) = 0, \ v(t_f) = 0, \ m(t_f) \ge M
$$

- 
$$
J(t_f) = -\int_0^{t_f} \dot{m}(t)dt = m(0) - m(t_f)
$$

-  $\textsf{Contraintes}: 0 \leq T(t) \leq \mu$ 

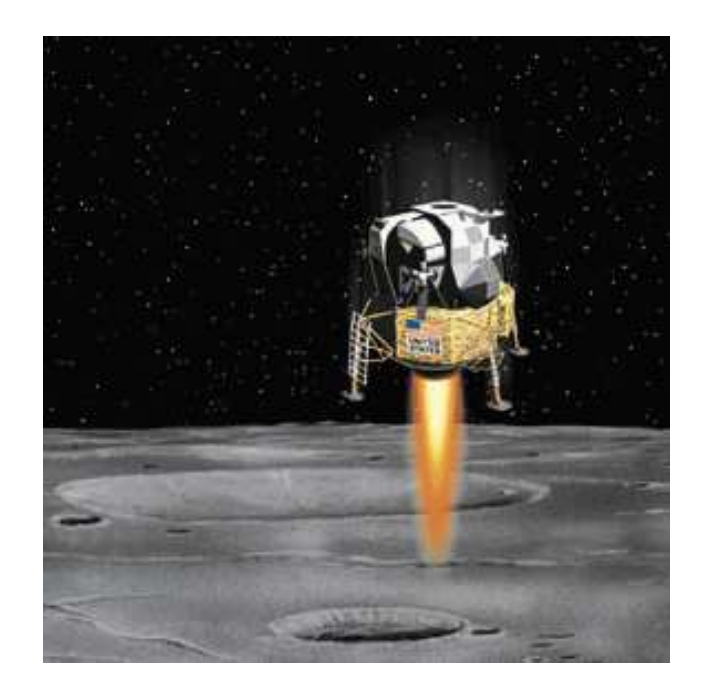

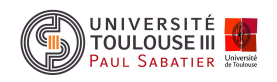

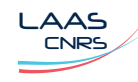

Problème de Lagrange à temps final libre :

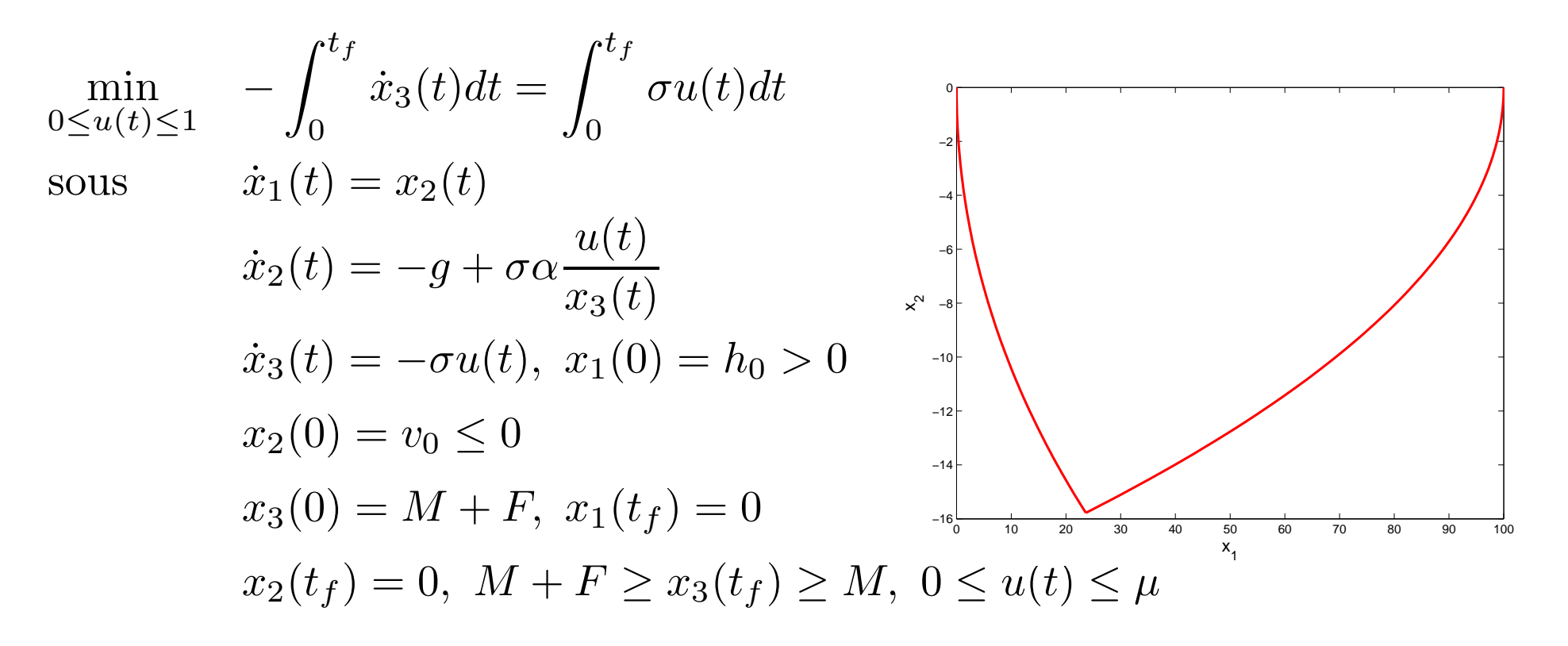

## Nota :

- Problème en consommation minimale
- Problème à temps final libre et avec contraintes inégalités sur la commande et l'état final

$$
\underbrace{\text{LAAS}}_{\text{CNRS}}
$$

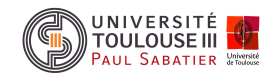

# Cours 1 CO : exemple du transfert orbital 13

Enoncé du problème : soit une fusée de masse  $m(t)$  devant atteindre en un temps minimal  $(t_f)$  l'orbite circulaire de rayon donné  $(r(t_f))$  à partir d'une orbite circulaire donnée  $r(0)$  et avec une vitesse initiale donnée  $v_0,$  en utilisant une poussée constante  $T$  $\textit{dont l'orientation} \ \phi(t) \ \textit{peut varier}.$ 

## Mise en équations :

- Equations dynamiques :

$$
\dot{r}(t) = u(t) \n\dot{u}(t) = \frac{v^2(t)}{r} - \frac{\mu}{r^2} + \frac{T \sin \phi}{m_0 - |\dot{m}(t)|t} \n\dot{v}(t) = -\frac{uv}{r} + \frac{T \cos \phi}{m_0 - |\dot{m}(t)|t}
$$

Conditions aux limites :

$$
r(0) = r_0 > 0, \ u(0) = 0, \ v(0) = \sqrt{\frac{\mu}{r_0}}
$$

$$
u(t_f) = 0, \ v(t_f) = \sqrt{\frac{\mu}{r(t_f)}}, \ r(t_f) = r_f
$$

- Fonctionnelle :  $J(t_f) =$  $\int_0^{t_f}$  $dt = t_f$ 

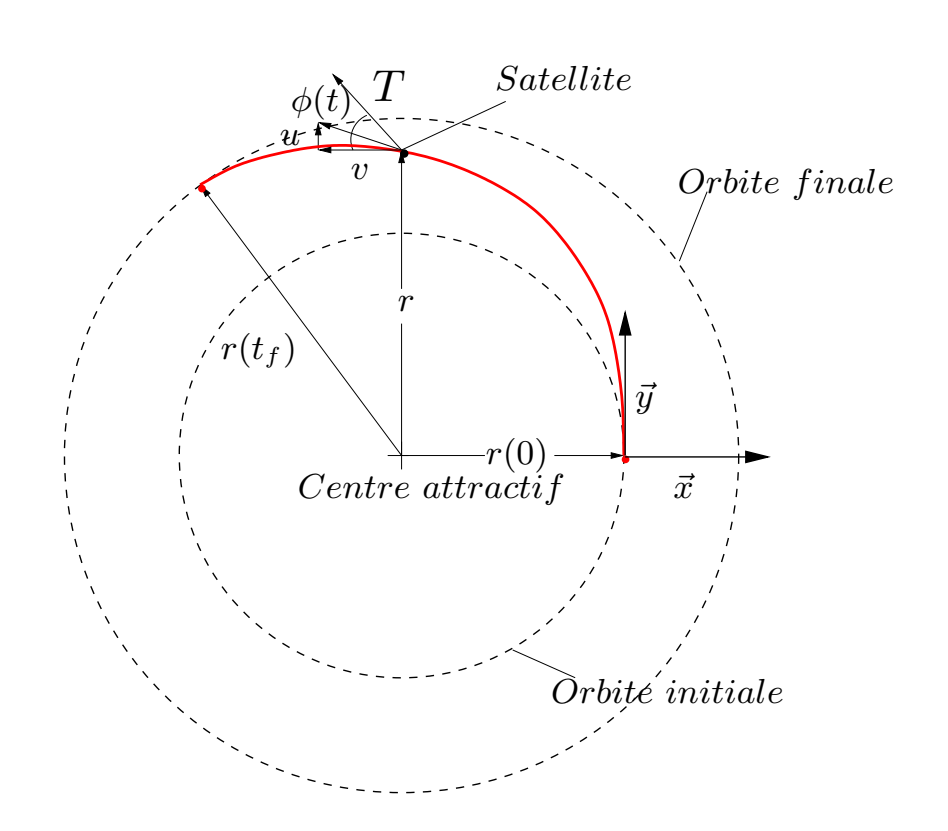

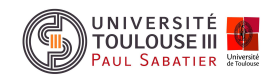

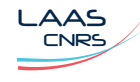

Problème de Mayer en temps minimum :

$$
\min_{u(t)} \quad t_f
$$
\n
$$
\text{sous} \quad \dot{x}_1(t) = x_2(t)
$$
\n
$$
\dot{x}_2(t) = \frac{x_3^2(t)}{x_1} - \frac{\mu}{x_1^2} + \frac{T \sin u}{m_0 - |\dot{m}(t)|t}
$$
\n
$$
\dot{x}_3(t) = -\frac{x_2 x_3}{x_1} + \frac{T \cos u}{m_0 - |\dot{m}(t)|t}
$$
\n
$$
x_1(0) = r_0 > 0, \quad x_2(0) = 0
$$
\n
$$
x_3(0) = \sqrt{\frac{\mu}{x_1(0)}}
$$
\n
$$
x_2(t_f) = 0, \quad x_3(t_f) = \sqrt{\frac{\mu}{x_1(t_f)}}, \quad x_1(t_f) = r_f
$$

### Nota :

LAAS

- Problème en temps minimal
- Problème à temps final libre et sans contraintes inégalités

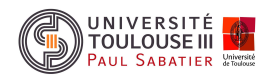

- **O** Modélisation mathématique du problème de commande optimale
	- $\Rightarrow$  Différents groupes de variables (état, commande)
	- $\Rightarrow$  Fonctionnelle de coût (Lagrange 1762, Mayer 1878, Bolza 1913)
	- $\Rightarrow$  Contrainte différentielle (équation dynamique)
	- $\Rightarrow$  Conditions aux limites (initiales, terminales)
	- $\Rightarrow$  Contraintes algébriques (inégalités, égalités, ensembles, espaces)
	- $\Rightarrow$  Ensemble d'hypothèses (continuité, différentiabilité)
- <sup>2</sup> Caractérisation d'un optimum
	- $\Rightarrow$  Conditions nécessaires (variation d'ordre 1, principe du maximum)
	- $\Rightarrow$  Conditions suffisantes (variation du deuxième ordre)
	- $\Rightarrow$  Théorie de Hamilton-Jacobi
- **<sup>6</sup>** Résolution des conditions d'optimalité
	- $\Rightarrow$  Approche exacte
	- $\Rightarrow$  Méthodes numériques

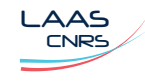

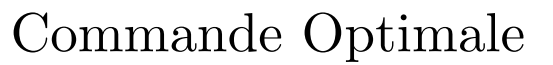

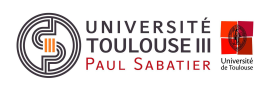

# - Mathématiques :

- $\Rightarrow$  Algèbre linéaire de base
- $\Rightarrow$  Calcul différentiel et intégral
- $\Rightarrow$  Eléments d'analyse fonctionnelle
- $\Rightarrow$  Programmation non linéaire et théorie de l'optimisation statique
- Automatique élémentaire :
	- $\Rightarrow$  Méthodes d'analyse et de commande fréquentielles des modèles LTI
	- $\Rightarrow$  Méthodes d'analyse et de commande dans l'espace d'état des modèles LTI
- Informatique : MATLAB

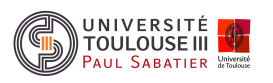

Commande optimale des systèmes dynamiques Eléments de calcul des variations

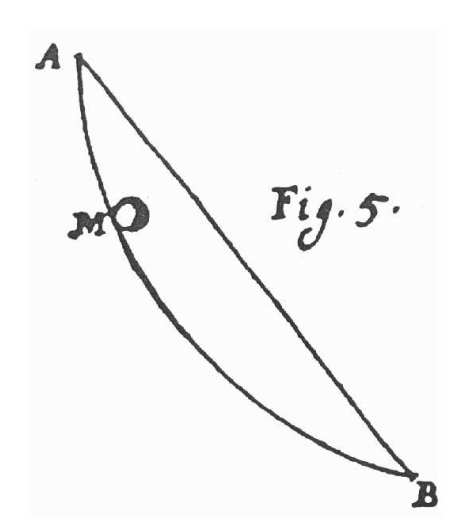

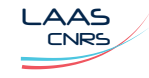

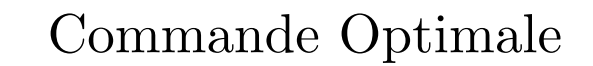

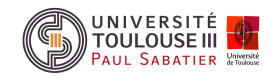

- Accroissement d'une fonction  $x(t)$  :  $\mathbb{R} \to \mathbb{R}$ ,  $\mathcal{C}^{\infty}$  sur  $[a,b]$ 

$$
\overline{\Delta}x = x(t + \Delta t) - x(t) = \dot{x}(t)\Delta t + \frac{1}{2!}\ddot{x}(t)\Delta t^2 + \dots = dx + \frac{1}{2!}d^2x + \dots
$$

Nota :

LAAS

-  $t$  variable indépendante :  $\overline{\Delta} t = dt, \ d(dt) = d^2t = 0$ 

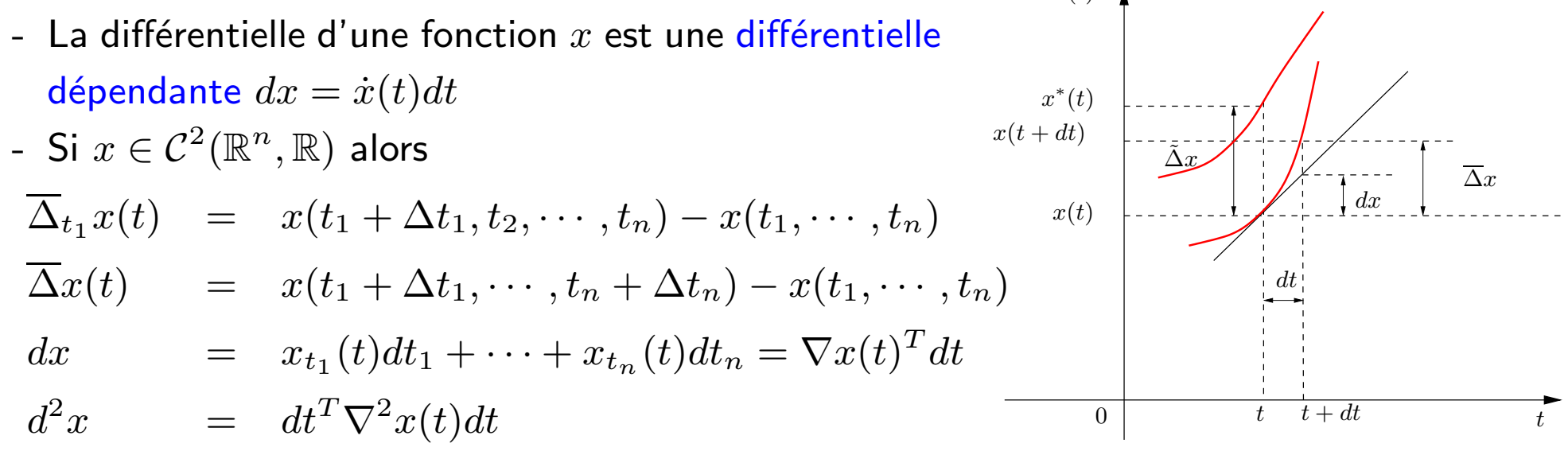

 $x(t)$ 

-  $\;$  Variation à temps fixé d'une fonction  $x(t)$   $\; : \; \mathbb{R} \rightarrow \mathbb{R}$  :

$$
\tilde{\Delta}x(t) = x^*(t) - x(t) = \delta x(t) + \frac{1}{2!} \delta^2 x(t) + \cdots
$$

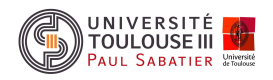

LAAS

-  $\;$  Variation à temps libre d'une fonction  $x(t)$   $\; : \; \mathbb{R} \rightarrow \mathbb{R}$  :

$$
\Delta x(t, dt) = x^*(t + dt) - x(t) = \tilde{\Delta}x(t) + \overline{\Delta}x^*(t, dt)
$$
  
\n
$$
= \delta x(t) + \frac{1}{2!}\delta^2 x(t) + dx^* + \frac{1}{2!}d^2 x^* + \cdots
$$
  
\n
$$
= \delta x + \frac{1}{2!}\delta^2 x + \dot{x}^* dt + \frac{1}{2!}\ddot{x}^* dt^2 + \cdots
$$
  
\n
$$
= \delta x + \dot{x}^* dt + \frac{1}{2!}[\ddot{x}^* dt^2 + \delta^2 x] + \cdots
$$
  
\n
$$
= \delta x + \dot{x} dt + \frac{1}{2!}[2\delta \dot{x} dt + \delta^2 x + \ddot{x} dt^2] + \cdots
$$

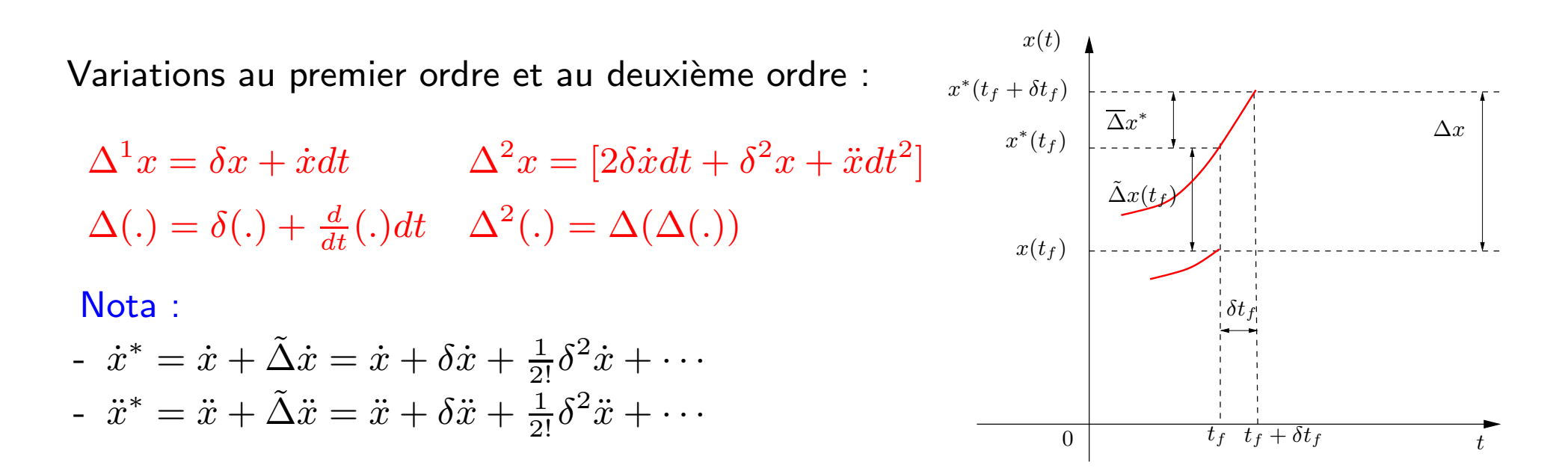

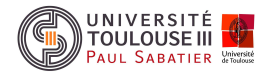

## $\mathscr{D}$  Exemple 1

Soit la fonction  $x(t)=(t_1-t_2)^2$  alors

$$
\nabla x = \begin{bmatrix} 2(t_1 - t_2) \\ -2(t_1 - t_2) \end{bmatrix} \quad \nabla^2 x = \begin{bmatrix} 2 & -2 \\ -2 & 2 \end{bmatrix}
$$

On en déduit :

$$
\overline{\Delta}x(t) = 2(t_1 - t_2)dt_1 - 2(t_1 - t_2)dt_2 - 2dt_1dt_2 + dt_1^2 + dt_2^2 + \cdots
$$

ainsi que :

$$
\Delta x(t, dt) = \delta x + 2(t_1 - t_2)dt_1 - 2(t_1 - t_2)dt_2 + \frac{1}{2}(2\delta \dot{x}^T dt + \delta^2 x - 4dt_1 dt_2 + 2dt_1^2 + 2dt_2^2) +
$$
  
=  $\Delta^1 x + \frac{1}{2}\Delta^2 x + \cdots$ 

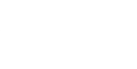

LAAS

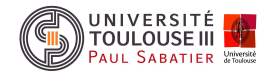

▼ Définition 1  $J(f)$  est une fonctionnelle si pour chaque fonction  $f \in \mathcal{F}$  correspond une valeur de  $J$  ( $J$  est une fonction de fonction).  $F$  est le champ de définition de la fonctionnelle.

 $J(f(t)), f(t) \in \mathcal{F}, t \in (a, b)$ 

 $\mathscr A$  Exemple 2 : Aire sous une courbe  $f$ 

$$
I(f) = \int_0^1 f(x) dx
$$

Le champ  $\mathcal F$  de la fonctionnelle  $I(f)$  est l'ensemble des fonctions intégrables sur  $[0, 1]$ .

 $\mathscr A$  Exemple 3 : Energie totale d'une membrane élastique sous une charge  $Q$ 

$$
E(u) = \frac{1}{2}a \int \int_{S} \left[ \left( \frac{\partial u}{\partial x} \right)^2 + \left( \frac{\partial u}{\partial y} \right)^2 \right] dx dy - \int \int_{S} Q(x, y) u(x, y) dx dy
$$

Le champ  $U$  de la fonctionnelle  $E(u)$  est l'ensemble des fonctions  $u$  deux fois continûment différentiables sur le domaine  $S$ .

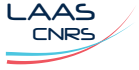

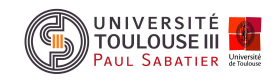

## Définition 2

-  $x^*(t) \in \mathcal{KC}^1([t_0, t_f], \mathbb{R}^n)$  est un minimum local fort de la fonctionnelle  $J(x(t))$  si  $\exists \epsilon > 0$  tel que  $\forall x(.) \in \mathcal{KC}^1([t_0, t_f], \mathbb{R}^n)$  telle que  $x(t_0) = x_0$  et  $x(t_f) = x_f$ 

 $||x(t) - x^*(t)||_0 < \epsilon \Rightarrow J(x(.)) > J(x^*(.))$ 

Si cette relation est vérifiée pour  $\epsilon > 0$  arbitraire alors  $x^*(t)$  est un minimum global -  $x^*(t) \in C^1([t_0, t_f], \mathbb{R}^n)$  est un minimum local faible si ∃  $\epsilon > 0$  tel que  $\forall x(.) \in \mathcal{C}^{1}([t_0, t_f], \mathbb{R}^n)$  telle que  $x(t_0) = x_0$  et  $x(t_f) = x_f$ ,

 $||x(t) - x^*(t)||_1 < \epsilon \Rightarrow J(x(.)) \geq J(x^*(.))$ 

Si cette relation est vérifiée pour  $\epsilon > 0$  arbitraire alors  $x^*(t)$  est un minimum global faible

$$
||x(t)||_0 = \sup_{a \le t \le b} ||x(t)||
$$
  

$$
||x(t)||_i = \sup_i ||x^{(i)}(t)||_0
$$

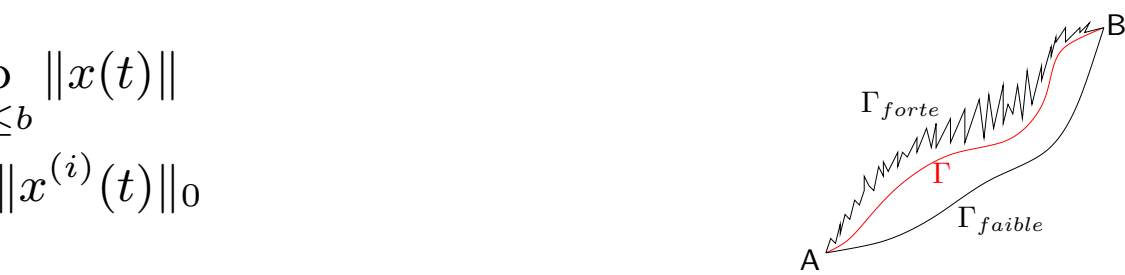

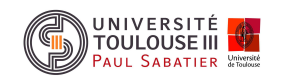

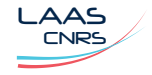

Cours <sup>1</sup> Minimisation d'une fonctionnelle : existence <sup>23</sup>

- Chercher  $x\in \mathcal{C}^1([t_0,t_f],\mathbb{R}^n)$  est restrictif

✑ Exemple <sup>4</sup> : Bolza

$$
J(x) = \int_{-1}^{1} x^2 (1 - \dot{x})^2 dt \text{ sous } x(-1) = 0 \text{ et } x(1) = 1
$$
  

$$
x^* = 0 \text{ pour } -1 \le t \le 0 \text{ et } x^* = t \text{ pour } 0 \le t \le 1
$$

La solution  $x^*$  est AC et  $\dot{x}^*$  est discontinue en  $0$ 

 $x^*\in \mathcal{KC}^1([-1,1],\mathbb{R}^n)$ 

 $\mathscr{D}$  Exemple 5 : contre-exemple de Hilbert

$$
J(x) = \int_0^1 t^{2/3} \dot{x}^2 dt \text{ sous } x(0) = 0 \text{ et } x(1) = 1
$$
  

$$
x^* = t^{1/3}
$$

 $x^*$  est AC telle que  $J(x^*)$  est finie et  $\dot{x}^*$  est non bornée en  $0$ 

 $x^* \in \mathcal{AC}([0,1], \mathbb{R}^n)$ 

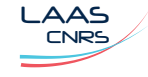

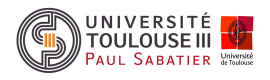

Définition 3 variation d'une fonctionnelle différentiable

$$
\Delta J = \tilde{\Delta} J(x, x^*, t_0, t_f) + \overline{\Delta} J(x^*, t_0, \delta t_0, t_f, \delta t_f)
$$
  
=  $J(x^*, t_0, t_f) - J(x, t_0, t_f) + J(x^*, t_0 + \delta t_0, t_f + \delta t_f) - J(x^*, t_0, t_f)$   
=  $\delta J(x^*, \delta x, \delta t_0, \delta t_f) + \epsilon_x ||\delta x|| + \epsilon_{t_0} ||\delta t_0|| + \epsilon_{t_f} ||\delta t_f||$ 

où  $\delta J(x^*,\delta x,\delta t_0,\delta t_f)$  est une fonctionnelle linéaire unique appelée variation au premier ordre si J est différentiable.

**Théorème 1** théorème fondamental du calcul des variations Soit  $J(x(t))$  différentiable définie sur le domaine  ${\cal F}$  de  $\mathcal{KC}^1([t_0,t_f],\mathbb{R}^n)$  ${\sf Si}~x^*(t)$  est un extrémum fort (faible) alors

 $\delta J(x^*,\delta x,\delta t_0,\delta t_f)=0$ 

pour toute variation forte (faible) admissible  $\delta x(t) \, \left( x(t) + \delta x(t) \in \mathcal{F} \right)$ .

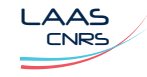

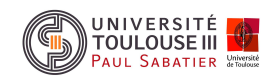

# Cours 1 Condition nécessaire pour un optimum local faible 25

#### A - Première variation de Lagrange :

Soit  $x^*(t)~\in~\mathcal{C}^1([t_0,t_f),\mathbb{R}^n)$  la trajectoire optimale et les trajectoires paramétrées pour  $\lambda~\in~\mathbb{R},~\eta_x(t)~\in$  $\mathcal{C}^1([t_0,t_f),\mathbb{R}^n)$ ,  $\eta_f(t_f)\in\mathcal{C}^1(\mathbb{R},\mathbb{R})$ ,  $\eta_0(t_0)\in\mathcal{C}^1(\mathbb{R},\mathbb{R})$ 

$$
x(t) = x^*(t) + \lambda \eta_x(t) = x^*(t) + \delta x(t)
$$
  
\n
$$
\dot{x}(t) = \dot{x}^*(t) + \lambda \dot{\eta}_x(t) = \dot{x}^*(t) + \delta \dot{x}(t)
$$
  
\n
$$
t_f = t_f^* + \delta t_f = t_f^* + \lambda \eta_f(t_f), \ t_0 = t_0^* + \delta t_0 = t_0^* + \lambda \eta_0(t_0)
$$
  
\n
$$
\delta x_0 = \delta x(t_0) + \dot{x} \delta t_0, \ \delta x_f = \delta x(t_f) + \dot{x} \delta t_f
$$

 $\delta x(t_0)$ 

 $\delta x_0$ 

 $\delta x(t) = \lambda \eta_x(t)$ 

$$
J(\lambda) - J(0) = \int_{t_0}^{t_f} L(t, x(t), \dot{x}(t)) dt + \psi_0(t_0, t_f, x(t_0), x(t_f))
$$
  
 
$$
- \int_{t_0^*}^{t_f^*} L(t, x^*(t), \dot{x}^*(t)) dt + \psi_0(t_0^*, t_f^*, x^*(t_0^*), x^*(t_f^*)) = \frac{dJ(\lambda)}{d\lambda}\Big|_{\lambda=0} d\lambda + \cdots
$$

Notations :

$$
L(x^*(t_0), \dot{x}^*(t_0), t_0) = L(t_0) \qquad L(x^*(t_f), \dot{x}^*(t_f), t_f) = L(t_f)
$$
  

$$
\nabla_x L(t, x, \dot{x}) = L_x(t, x, \dot{x}) \qquad \frac{\partial \psi_0(.)}{\partial x_0} = \nabla_{x_0} \psi_0(.) \qquad \frac{\partial \psi_0(.)}{\partial t_0} = \psi_{0t_0}(.)
$$
  

$$
\nabla_{\dot{x}} L(t, x, \dot{x}) = L_{\dot{x}}(t, x, \dot{x}) \qquad \frac{\partial \psi_0(.)}{\partial x_f} = \nabla_{x_f} \psi_0(.) \qquad \frac{\partial \psi_0(.)}{\partial t_f} = \psi_{0t_f}(.)
$$

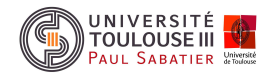

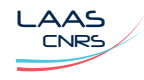

Commande Optimale

 $\overline{x}$ ∗  $(t% \theta) \cdot t^{\prime}$ ∗ f )

t

 $\mathrm{\hat{x}}(t)$ 

 $x^*(t)$ 

$$
J = \int_{t_0}^{t_f} L(t, x(t), \dot{x}(t)) dt + \psi_0(t_0, t_f, x(t_0), x(t_f))
$$

La variation totale de la fonctionnelle de Bolza est donnée par :

$$
\frac{dJ(\lambda)}{d\lambda}\Big|_{\lambda=0} = \delta J(x^*(t), \delta x(t), \delta \dot{x}, \delta t_0, \delta t_f) = \delta_{t_0} J + \delta_{t_f} J + \delta_x J
$$

 $\mathbf 0$   $\ 1^{ere}$  variation de  $J/x$  :

$$
\delta_x J(x^*(t), \delta x(t), \delta x_0, \delta x_f) = \int_{t_0}^{t_f} \left[ L_x^T(t, x^*, \dot{x}^*) \delta x + L_x^T(t, x^*, \dot{x}^*) \delta \dot{x} \right] dt \n+ \nabla_{x_f}^T \psi_0(x_f) \delta x_f + \nabla_{x_0}^T \psi_0(x_0) \delta x_0
$$

$$
2 \t1ere variation de  $J/t_0$  :
$$

$$
\delta_{t_0} J(x^*(t_0), \delta t_0) = (-L(t_0) + \psi_{0t_0}(t_0)) \delta t_0
$$

 $\bm{\Theta}$   $\bm{1}^{ere}$  variation de  $J/t_f$  :

$$
\delta_{t_f} J(x^*(t_f), \delta t_f) = (L(t_f) + \psi_{0t_f}(t_f))\delta t_f
$$

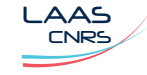

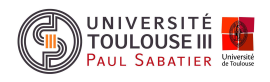

B - Transformation de la  $1^{ere}$  variation de Lagrange :

$$
\int_{t_0}^{t_f} L_x^T(t, x^*, \dot{x}^*) \delta \dot{x} dt = \left[ L_x^T \delta x \right]_{t_0}^{t_f} - \int_{t_0}^{t_f} \frac{d}{dt} \left( L_x^T \right) \delta x dt \n= L_x^T(t_f) \delta x(t_f) - L_x^T(t_0) \delta x(t_0) - \int_{t_0}^{t_f} \frac{d}{dt} \left( L_x^T \right) \delta x dt \n= L_x^T(t_f) \delta x_f - L_x^T(t_f) \dot{x} \delta t_f - L_x^T(t_0) \delta x_0 + L_x^T(t_0) \dot{x} \delta t_0 \n- \int_{t_0}^{t_f} \frac{d}{dt} \left( L_x^T \right) \delta x dt
$$

$$
\delta J(x^*(t), \delta x(t), \delta t_0, \delta t_f) = \int_{t_0}^{t_f} \left[ L_x(t, x^*, \dot{x}^*) - \frac{d}{dt} L_{\dot{x}}(t, x^*, \dot{x}^*) \right]^T \delta x dt
$$
  
+  $\left[ L_x^T(t_f) + \nabla_{x_f} \psi_0^T \right] \delta x_f + \left[ L(t_f) - L_x^T(t_f) \dot{x}^* + \psi_{0t_f} \right] \delta t_f$   
-  $\left[ L_x^T(t_0) - \nabla_{x_0} \psi_0^T \right] \delta x_0 - \left[ L(t_0) - L_x^T(t_0) \dot{x}^* - \psi_{0t_0} \right] \delta t_0$ 

 ${\sf Not}$  : les variations  $\delta x$ ,  $(\delta x_0,\ \delta t_0)$  et  $(\delta x_f,\ \delta t_f)$  sont indépendantes

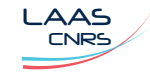

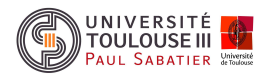

- C Application du lemme de Lagrange :
- ❒ Lemme 1 de Lagrange

Pour une fonction  $y(t)\in\mathcal{C}^0([t_0,t_f],\mathbb{R}^n)$ , si  $\int_{t_0}^{t_f}$  $\overline{y}$  $\sigma^T(t)\alpha(t)dt=0$  pour toute  $\alpha(t)\in\mathcal{C}^0([t_0,t_f],\mathbb{R}^n)$  telle que  $\alpha(t_0)=\alpha(t_f)=0$  alors  $y(t)\equiv 0$  sur  $[t_0,t_f]$ 

- $\square$  Théorème 2 C.N. d'optimalité
- Equation différentielle d'Euler-Lagrange :

Si  $x^\ast(t)$  est une trajectoire optimale faible locale alors

$$
L_x(t, x^*, \dot{x}^*) - \frac{d}{dt} [L_{\dot{x}}(t, x^*, \dot{x}^*)] = 0
$$

et toute solution  $x^*(t)$  est une extrémale faible du problème de  $\mathsf{CV}$ 

- Conditions de transversalité :

$$
-\left[L_x^T(t_0) - \nabla_{x_0}\psi_0^T\right]\delta x_0 - \left[L(t_0) - L_x^T(t_0)\dot{x}^* - \psi_{0t_0}\right]\delta t_0 = 0
$$

$$
\left[L_x^T(t_f) + \nabla_{x_f} \psi_0^T\right] \delta x_f + \left[L(t_f) - L_x^T(t_f)\dot{x}^* + \psi_{0t_f}\right] \delta t_f = 0
$$

Nota : forme explicite de l'équation d'Euler-Lagrange

$$
L_x(t, x^*, \dot{x}^*) - L_{t\dot{x}}(t, x^*, \dot{x}^*) - L_{x\dot{x}}^T(t, x^*, \dot{x}^*)\dot{x}^* - L_{\dot{x}\dot{x}}^T(t, x^*, \dot{x}^*)\ddot{x}^* = 0
$$

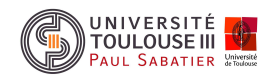

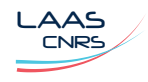

# Cours 1 Application au problème du Brachistochrone 29

➊ Formulation par le calcul des variations :

$$
\min_{x} \quad \int_{0}^{a} \frac{\sqrt{1 + (\frac{dy}{dx})^2}}{\sqrt{2gy}} dx
$$
\n
$$
\text{sous} \quad y(x(0)) = 0, \ y(a) = b \quad L(x, y, \frac{dy}{dx}) = L(x, y, \dot{y}) = \frac{\sqrt{1 + \dot{y}^2}}{\sqrt{2gy}}
$$
\n
$$
L_{x\dot{y}}(x, y, \dot{y}) = 0
$$

➋ Equation d'Euler-Lagrange :

$$
L_y(x, y^*, \dot{y}^*) - L_{y\dot{y}}(x, y^*, \dot{y}^*)\dot{y}^* - L_{\dot{y}\dot{y}}(x, y^*, \dot{y}^*)\ddot{y}^* = 0
$$
  

$$
\frac{d}{dx} [L(x, y^*, \dot{y}^*) - \dot{y}L_{\dot{y}}(x, y^*, \dot{y}^*)] = 0
$$
  

$$
\frac{d}{dx} \left[ \frac{\sqrt{1 + \dot{y}^{*2}}}{\sqrt{2gy^*}} - \dot{y}L_{\dot{y}}(x, y^*, \dot{y}^*) \right] = 0
$$
  

$$
\frac{d}{dx} \left[ \frac{\sqrt{1 + \dot{y}^{*2}}}{\sqrt{2gy^*}} - \frac{\dot{y}^{*2}}{\sqrt{2gy^*}\sqrt{1 + \dot{y}^{*2}}} \right] = 0
$$

<sup>6</sup> Equation différentielle de la cycloïde :

$$
y^*(1 + \dot{y}^{*2}) = |b|
$$

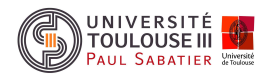

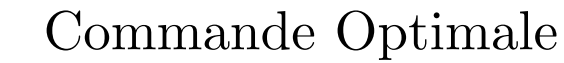

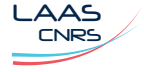

• Si 
$$
L(t, x, \dot{x}) = L(t, \dot{x})
$$
 alors

$$
L_{\dot{x}}(t,\dot{x}^*)=C
$$

Cette intégrale de l'équation d'Euler-Lagrange est appelée intégrale de l'impulsion

**9** Si 
$$
L(t, x, \dot{x}) = L(x, \dot{x})
$$
 alors

$$
L(x^*, \dot{x}^*) - L_{\dot{x}}(x^*, \dot{x}^*)^T \dot{x}^* = C
$$

Cette intégrale de l'équation d'Euler-Lagrange est appelée intégrale de l'énergie

 $\operatorname{\mathsf{Nota}}$  : l'équation d'Euler-Lagrange : système de  $n$  équations différentielles du second ordre avec  $2n$  conditions initiales et terminales

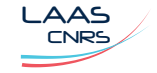

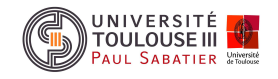

Cours 1 C.N. d'optimalité au premier ordre : exemple 31

#### $\mathscr{D}$  Exemple 6

Déterminer la trajectoire extrémale de la fonctionnelle  $\int_0^{t_f}$  $[t\dot{x} + \dot{x}^2(t)]dt$  pour  $x(0) = 1$  et  $x(t_f)=5$  avec  $t_f>0$  libre.

L'intégrale de l'équation d'Euler-Lagrange est l'intégrale de l'impulsion :  $L_{\dot{x}}(t,\dot{x}^*)=t+2\dot{x}^*=C_1.$  On en déduit

$$
x^*(t) = -\frac{t^2}{4} + \frac{C_1t}{2} + C_2
$$

Conditions de transversalité :

$$
t_f\dot{x}^*(t_f) + \dot{x}^{*2}(t_f) - (t_f + 2\dot{x}^*(t_f))\dot{x}^*(t_f) = 0 \Rightarrow \dot{x}^*(t_f) = 0
$$

 $d'$ où

$$
\begin{aligned}\n\dot{x}^*(t_f) &= -\frac{t_f}{2} + \frac{C_1}{2} & \Rightarrow C_1 &= t_f \\
x(0) &= 1 = C_2 \\
x(t_f) &= 5 = -\frac{t_f^2}{4} + \frac{C_1 t_f}{2} + C_2 & \Rightarrow t_f &= 4 \\
x^*(t) &= -\frac{t^2}{4} + 2t + 1\n\end{aligned}
$$

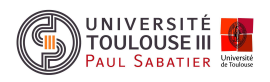

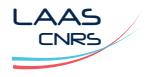

Soit le problème de CV :

$$
\min_{x \in \mathcal{C}^1([t_0, t_f], \mathbb{R}^n)} \quad \int_{t_0}^{t_f} L(t, x, \dot{x}) dt
$$
\n
$$
\text{sous} \quad x(t_0) = x_0, \ x(t_f) = x_f
$$
\n
$$
t_0, \ t_f \text{ fix\'es}
$$

où  $L(.) \; : \; V \to \mathbb{R}$  est une fonction de classe  $\mathcal{C}^2.$ 

Deuxième variation de Lagrange :

$$
\frac{d^2\phi(\lambda)}{d\lambda^2}{}_{\lambda=0} = \varphi(\eta_x) = \delta^2 J(x^*, \eta_x) = \int_{t_0}^{t_f} \left[ \eta_x^T L_{xx} \eta_x + 2 \dot{\eta}_x^T L_{xx} \eta_x + \dot{\eta}_x^T L_{\dot{x}\dot{x}} \dot{\eta}_x \right] dt
$$

$$
= \int_{t_0}^{t_f} \left[ \eta_x^T \left[ L_{xx} - \frac{dL_{x\dot{x}}}{dt} \right] \eta_x + \dot{\eta}_x^T L_{\dot{x}\dot{x}} \dot{\eta}_x \right] dt
$$

où  $\eta_x\in\mathcal{C}^1([t_0,t_f],\mathbb{R}^n)$ ,  $\eta_x(t_0)=0$  et  $\eta_x(t_f)=0$ 

#### ❒ Lemme 2

LAAS

Si  $\varphi(\eta_x)\succeq 0$  pour toute fonction  $\eta_x\in\mathcal{C}^1([t_0,t_f],\mathbb{R}^n)$ ,  $\eta_x(t_0)=0$  et  $\eta_x(t_f)=0$  alors  $L_{\dot{x}\dot{x}}(t,x,\dot{x})\succeq 0, \,\,\forall\,\,t\in[t_0,t_f].$ 

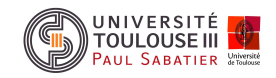

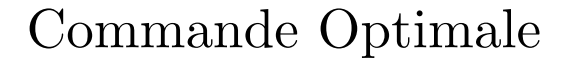

Si  $x^*(t)$  est une extrémale faible du problème de CV alors  $\eta^*_x$  $\stackrel{*}{_x}\equiv 0$  est un minimum faible du problème de CV auxiliaire :

$$
\min_{\eta_x \in \mathcal{C}^1([t_0, t_f], \mathbb{R}^n)} \varphi(\eta_x)
$$
\nsous

\n
$$
\eta_x(t_0) = 0, \ \eta_x(t_f) = 0
$$
\n
$$
t_0, \ t_f \text{ fix\'es}
$$

L'équation d'Euler-Lagrange pour le problème de CV auxiliaire : Equation de Jacobi

$$
\frac{d}{dt}\left[L_{\dot{x}\dot{x}}\dot{\eta}_x(t) + L_{\dot{x}x}\eta_x(t)\right] = L_{x\dot{x}}\dot{\eta}_x(t) + L_{xx}\eta_x(t)
$$

Nota : Equation de Jacobi

$$
-\frac{d}{dt}\left[L_{\dot{x}\dot{x}}\dot{\eta}_x\right] + \left[L_{xx} - \frac{d}{dt}(L_{x\dot{x}})\right]\eta_x = 0
$$

 $\eta_x\equiv 0$  est solution triviale de l'équation de Jacobi avec les conditions de bord  $\eta_x(t_0)=0$  et  $\eta_x(t_f)=0$  mais il peut exister d'autres solutions.

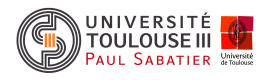

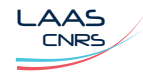

# ▼ Définition 4 points conjugués

Le point  $\tau \neq t_0$  est dit conjugué au point  $t_0$  relativement à  $\varphi(\eta_x)$  si l'équation de Jacobi possède une solution  $\overline{\eta}_x$  telle que  $\overline{\eta}_x(\tau) = \overline{\eta}_x(t_0) = 0$ ,  $L_{\dot{x}\dot{x}}(\tau,x^*,\dot{x}^*)\dot{\overline{\eta}}_x(\tau)\neq 0$ 

 $\triangle$  Remarques 1 Autre caractérisation des points conjugués

Le point  $\tau \neq t_0$  est dit conjugué au point  $t_0$  relativement à  $\varphi(\eta_x)$  si l'équation de Jacobi possède n solutions  $\overline{\eta}^i_x$ ,  $i = 1, \cdots, n$  telles que  $\overline{\eta}^i_x(t_0) = 0, i = 1, \cdots, n$ ,  $\dot{\overline{\eta}}_x^i(t_0) = e_i, \,\, i=1,\cdots,n$  et

$$
\det \left[ \begin{array}{c} \overline{\eta}_x^{1T}(\tau) \\ \vdots \\ \overline{\eta}_x^{nT}(\tau) \end{array} \right] = 0
$$

Nota : Si  $\overline{\eta}_x \in C^1([t_0, t_f], \mathbb{R})$  alors le point  $\tau \neq t_0$  est dit conjugué au point  $t_0$ relativement à  $\varphi(\eta_x)$  si l'équation de Jacobi possède une solution non identiquement nulle telle que  $\overline{\eta}_x(\tau)=\overline{\eta}_x(t_0)=0$  et  $\dot{\overline{\eta}}_x(t_0)=1$ 

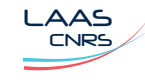

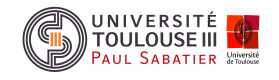

### $\square$  Théorème 3 C.N. pour une extrémale faible

Si  $x^*(t)$  est une extrémale faible du problème de CV alors  $x^*(t)$  vérifie  $\forall \,\, t \in [t_0,t_f]$ 

- l'équation d'Euler-Lagrange
- la condition de Legendre-Clebsch :

$$
L_{\dot{x}\dot{x}}(t,x^*,\dot{x}^*)\succeq 0
$$

- la condition de Jacobi :

Il n'y a pas de points conjugués à  $t_0$  dans l'intervalle  $\left(t_0,t_f\right)$ 

 $\Box$  Théorème 4 C.S. au  $2^{eme}$  ordre

Si  $x^*(t)$  vérifie  $\forall$   $t \in [t_0,t_f]$  les conditions suffisantes suivantes  $\mathbf{simultan\acute{e}ment}$  :

- l'équation d'Euler-Lagrange
- la condition forte de Legendre-Clebsch :

$$
L_{\dot{x}\dot{x}}(t,x^*,\dot{x}^*)\succ0
$$

- la condition forte de Jacobi :

il n'existe pas de points conjugués à  $t_0$  dans le semi intervalle  $\left(t_0,t_f\right]$ 

alors  $x^*(t)$  est une extrémale faible stricte du problème de CV simplifié

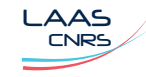

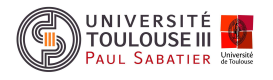

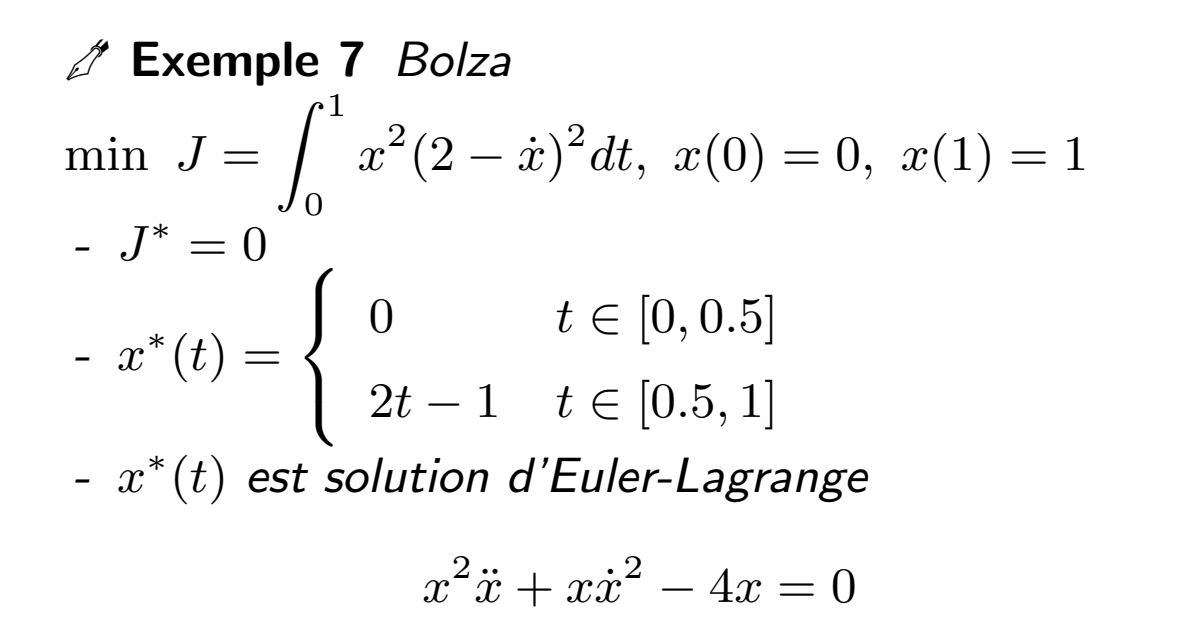

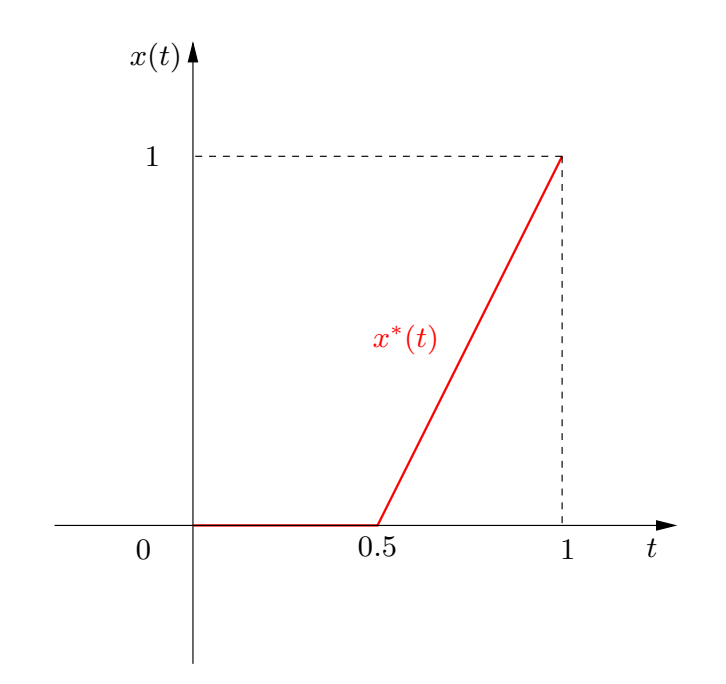

#### **□ Théorème 5** Conditions de Weierstrass-Erdmann

Si  $x^*(t) \in \mathcal{KC}^1([t_0,t_f],\mathbb{R}^n)$  est une extrémale locale avec un point de discontinuité de  $\dot{x}$  en  $t_i \in [t_0,t_f]$  alors  $x^*(t)$  vérifie l'équation d'Euler-Lagrange, les conditions de transversalité finales et initiales et les conditions de Weierstrass-Erdmann

$$
L_{\dot{x}}(t_i^-) = L_{\dot{x}}(t_i^+)
$$
  

$$
(L - L_{\dot{x}}^T \dot{x})(t_i^-) = (L - L_{\dot{x}}^T \dot{x})(t_i^+)
$$

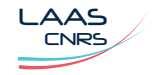

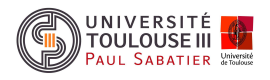

# Cours <sup>1</sup>Solutions discontinues : condition de Weierstrass <sup>37</sup>

Soit le problème de CV :

$$
\min_{x \in \mathcal{KC}^1([t_0, t_f], \mathbb{R}^n)} \quad \int_{t_0}^{t_f} L(t, x, \dot{x}) dt
$$
\n
$$
\text{sous} \qquad x(t_0) = x_0, \ x(t_f) = x_f, \ t_0, \ t_f \text{ fix\'es}
$$

#### $\n **Théorème 6**\n *CN de Weierstrass*\n$

Si  $x^*(t)$  est une extrémale forte du problème de CV alors  $\forall \; t \in [t_0,t_f]$  et  $\forall \; u \in \mathbb{R}^n$ 

$$
\mathcal{E}(t, x^*, \dot{x}^*, u) = L(t, x^*, u) - L(t, x^*, \dot{x}^*) - L_x^T(t, x^*, \dot{x}^*)(u - \dot{x}^*) \ge 0
$$

Cette condition est vérifiée si la fonction  $L(.,.,\dot x)$  est convexe  ${\sf Not}$  : la fonction  ${\cal E}(t,x^*,u)$  est appelée fonction de Weierstrass

Variation en aiguille de Weierstrass :

$$
x_{\lambda}(t) = x^{*}(t) + h_{\lambda}(t)
$$
  
\n
$$
h_{\lambda}(t) = \begin{cases} \xi \lambda + (t - \tau)\xi & t \in [\tau - \lambda, \tau] \\ \xi \lambda - (t - \tau)\xi\sqrt{\lambda} & t \in [\tau, \sqrt{\lambda} + \tau] \end{cases} \qquad \text{where } \lambda \geq 0
$$

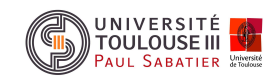

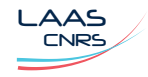

# Cours 1 CV avec contraintes intégrales ou instantanées 38

Problème de CV ·

$$
\min_{x} \quad J = \int_{t_0}^{t_f} L(t, x(t), \dot{x}(t)) dt + \psi_0(t_0, t_f, x(t_0), x(t_f))
$$

avec  $k(x_0,t_0)=0$  et  $l(x_f,t_f)=0$  et

- les contraintes intégrales :

$$
\int_{t_0}^{t_f} r(t, x(t), \dot{x}(t)) dt = 0 \quad r(.) \in \mathbb{R}^r
$$

- les contraintes instantanées :

$$
\forall t \ q(t, x(t), \dot{x}(t)) = 0 \ q(.) \in \mathbb{R}^q
$$

▼ Définition 5 Lagrangien augmenté

La fonction

$$
\mathcal{L}(t, x(t), \dot{x}(t), \lambda, \mu(t)) : V \times \mathbb{R}^r \times \mathbb{R}^q \to \mathbb{R}
$$
  

$$
\mathcal{L}(t, x(t), \dot{x}(t), \lambda, \mu(t)) = L(t, x(t), \dot{x}(t)) + \lambda^T r(t, x(t), \dot{x}(t)) + \mu(t)^T q(t, x(t), \dot{x}(t))
$$

est le Lagrangien augmenté associé au problème de CV où  $\lambda\in\mathbb{R}^r$  et  $\mu(t)$   $\colon\thinspace [t_0,t_f]\to\mathbb{R}^q$ sont les multiplieurs de Lagrange respectivement associés aux contraintes intégrales et instantanées

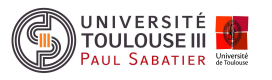

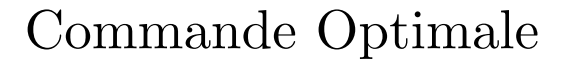

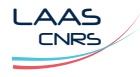

# $\frac{1}{\text{Cov}}$  cours 1 avec contraintes intégrales ou instantanées II  $\frac{39}{2}$

□ Théorème 7 C.N. d'optimalité et équation différentielle d'Euler-Lagrange

 ${\sf Si}~x^*(t)$  est une trajectoire optimale faible locale alors

$$
\mathcal{L}_x(t,x^*,\dot{x}^*,\lambda^*,\mu^*(t))-\frac{d}{dt}\left[\mathcal{L}_{\dot{x}}(t,x^*,\dot{x}^*,\lambda^*,\mu^*(t))\right]=0
$$

 ${\sf Not}$ a : résultats précédents valides avec  $L(t, x(t), \dot{x}(t)) \to \mathcal{L}(t, x(t), \dot{x}(t), \lambda, \mu(t))$ 

- Conditions de Weierstrass, Weierstrass-Erdmann
- Conditions de Legendre et de transversalité

Contraintes inégalités intégrales et instantanées :

- les contraintes intégrales :

$$
\int_{t_0}^{t_f} r(t, x(t), \dot{x}(t)) dt \le 0 \ r(.) \in \mathbb{R}^r \to \int_{t_0}^{t_f} [r(t, x(t), \dot{x}(t)) + Z] dt = 0 \ Z \in \mathbb{R}^r \mid Z_i = z_i^2
$$

- les contraintes instantanées :

 $\forall t \quad q(t, x(t), \dot{x}(t)) \leq 0 \quad q(.) \in \mathbb{R}^q \quad \rightarrow \quad q(t, x(t), \dot{x}(t)) + Y = 0 \quad Y \in \mathbb{R}^q \mid Y_i = y_i^2$ i

Nota :  $\mathcal{L}_{Z_i} = \lambda_i^* z_i^* = 0$  et  $\mathcal{L}_{Y_i} = \mu_i^*(t) y_i^* = 0$ , si  $Y_i^* \neq 0 \Rightarrow \mu_i^*(t) = 0$  ou

 $Z_{i}^{*}\neq0\Rightarrow\lambda_{i}^{*}=0,$  la contrainte associée est non saturée et n'intervient pas

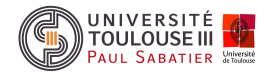

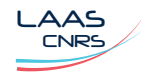